# Information and Communication **Technology**

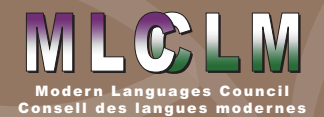

## Introduction

Information and communication technology (ICT) plays an important role in all aspects of society and using ICT is recognized as an important life skill for students to develop. The Ontario Ministry of Education document entitled *[Achieving Excellence, A Renewed Vision for](http://www.edu.gov.on.ca/eng/about/renewedvision.pdf)  [Education in Ontario, April 2014](http://www.edu.gov.on.ca/eng/about/renewedvision.pdf)*, hereafter referred to as Achieving Excellence, highlights the importance of educators to identify and share effective and innovative teaching practices that include the use of ICT so to prepare students for the for the technology-driven, globalized world.

To this end, all teachers should integrate technological tools and resources in lesson plan design. *[The Revised](http://www.edu.gov.on.ca/eng/curriculum/elementary/fsl.html)  [2013-2014 FSL Curricula, elementary](http://www.edu.gov.on.ca/eng/curriculum/elementary/fsl.html)* (p. 49) and *[secondary](http://www.edu.gov.on.ca/eng/curriculum/secondary/fsl.html)* (p. 51) point out that:

**"Information and communications technology (ICT) provides a range of tools that can significantly extend and enrich teachers' instructional strategies and support student learning in FSL. ICT tools include multimedia resources, databases, websites, digital cameras, and an extensive array of specialized software. Computer programs can help students to collect, organize, and sort the data they gather, and to write, edit, and present reports on their findings.** 

**ICT can also be used to connect students to other schools, at home and abroad, and to bring the global community into the local classroom."**

**Please note: this module includes suggested Internet resources. Teachers must review their Board's policies for acceptable use of Internet and ICT as well as preview all Internet resources before sharing them with their students.**

# Resources provided by the Ontario Ministry of **Education**

In order to support all educators, the Ministry of Education provides several technology related resources. OSAPAC (Ontario Software Acquisition Program Advisory Committee) offers teachers and students access to licensed software. (Note: seek direction from the board information technology department regarding system requirements.) As teachers of FSL, we may find **Antidote, Hop Écrire!, WordQ and Xpresslab** of particular interest for our instruction.

**Antidote** checks for spelling and grammatical errors. When a highlighted error is clicked, an information bubble provides an option and explanation. Additional revision features allow the user to check for repetitions, appropriate connector words and more.

**Hop, Écrire!** guides the student through the writing process en français, from pre-writing to revision and editing.

The language setting of **WordQ** can be set to French and offers several options to assist the writer. The Word button offers word options as the writer types. The Speech button allows the writer to hear the words as they are written. The Read button reads the passage aloud.

**[Xpresslab](www.xpresslab.com)** is a web-based platform that allows the teacher to create oral communication activities using voice recordings. The activities can either be done at the school computer lab or at home with access to the Internet and headphones with a boom microphone.

**E-Learning Ontario** provides learning opportunities for all students to learn with various digital tools. These include:

- The Provincial **Learning Management System (LMS)** which is a password-protected virtual learning environment containing over 125 online secondary credit courses for boards to choose from and to offer to their students. Communication and assessment tools within the LMS (e.g., blogs, discussions, drop-boxes, and electronic portfolios) allow students and teachers to learn and teach at a distance. The LMS can also be used for blended learning, i.e. the use of the tools and content of the LMS combined with traditional face-to-face instruction;
- **• The Ontario Educational Resource Bank (OERB)** which is an "online library" with over 29,000 resources that are searchable by grade, subject/ course, strand, overall expectation and/or keyword. Users can also filter their search results by file format, creator name, resource type, learning style, and teacher/learner strategy
- **• E-Community Ontario** is an online passwordprotected community of practice for use by members of the provincially funded educational community.

**For more details about the tools available through eLO, please visit** *[http://www.edu.gov.on.ca/elearning/](http://www.edu.gov.on.ca/elearning/index.html) [index.html](http://www.edu.gov.on.ca/elearning/index.html)*

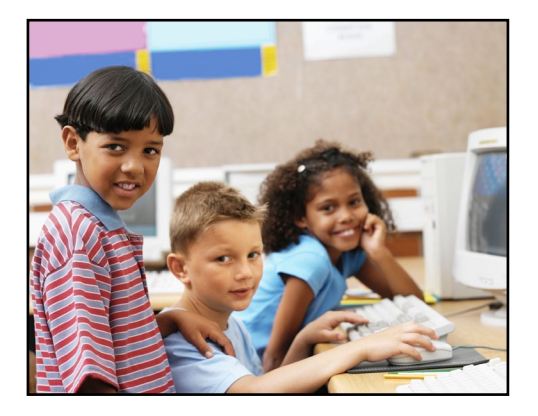

# Other Internet Resources

In addition to Ministry resources, the Internet represents an important source of Web 2.0 tools for teachers to integrate in second language instruction.

**"Although the Internet is a powerful learning tool, there are potential risks attached to its use. All students must be made aware of issues related to Internet privacy, safety, and responsible use, as well as of the potential for abuse of this technology, particularly when it is used to promote hatred."** 

Many websites require the user to create an account. When doing so, do not provide a password related to other site passwords e.g. Internet banking, work and personal email accounts, twitter or other accounts. Note that many websites provide both free and subscription services. Some free services may include advertising.

[The Revised 2013-2014 FSL Curricula, elementary](http://www.edu.gov.on.ca/eng/curriculum/elementary/fsl.html) (p. 49) and [secondary](http://www.edu.gov.on.ca/eng/curriculum/secondary/fsl.html) (p. 52)

The websites below have been categorized according to the following higher-order order thinking skills: collaboration, creativity, communication and critical thinking on which the Ministry of Education has placed a particular emphasis, in addition to the basic skills of reading, writing and math.

# Collaboration

#### **[Flashcard Stash](http://flashcardstash.com)**

This website allows the teacher to either access the flashcard list or create a flashcard set. Using a flashcard set, the user can play several types of games:

- practice mode quizzes with either the multiplechoice or fill in the blank modes, tracking what students miss;
- matching games where students click on a term and drags it onto the image/definition to remove it;
- waterfall games where students fill in the blank for random entries as quickly as possible.

Teachers also have the embed option which provides a link to embed the flashcard set in a website or blog. Flashcard stash provides reinforcement activities for new vocabulary, expressions or concepts. Please note that the user must create an account.

#### **[Padlet](www.padlet.com)**

This website allows the user to create a board for discussion to which students can post comments. The FSL teacher can post statements, quotations, questions accompanied by images, audio files or videos to start a discussion. Please note that the user must create an account.

#### **[DropBox](http://www.dropbox.com)**

This is a file hosting service that offers cloud storage. The site allows the user to create folders to which files can be uploaded, for example Word documents, Excel files, PDF documents, images and videos. The folders can be accessed with Internet access as required or, easily shared with others by sending a link via email. Please note that the user must create an account.

## **[Evernote](https://evernote.com)**

Evernote also provides a file hosting service with cloud storage. The user creates notebooks. Within a notebook, notes are created which can include: text, images, audio files, videos, websites or files in Word, PDF or Excel format. A convenient feature is that notes can be searched with a key word. Evernote can also be used to organize student portfolios. Please note that the user must create an account.

#### **[Pinterest](http://pinterest.com)**

Pinterest is a virtual bulletin board on which pictures related to a theme are posted. The advantage of Pinterest is that a user can create as many 'boards' as required. By creating a board and by searching, the user can browse pins and boards created by other users.

At first, the teacher may choose to create a board related to professional development. By searching for 'French learning' or 'teaching French', the FSL teacher will have access to 'pins' linked to websites. Instructional strategies may include listening and speaking activities, French reading sources, reading comprehension strategies, word study and literacy centers videos and authentic texts. Secondly, students can join Pinterest and create boards related to assignments, for example, a board can be created to collect visual images which act as prompts for a discussion. Please note that the user must create an account.

#### **[Wikispaces](http://www.wikispaces.com)**

Wikispaces allows the user to create a classroom workspace which consists of pages created by the user. Pages might include homework and project assignments, calendar of due dates, newsletter, message to parents,

resources such as appropriate websites and even a conversation page. Files, videos, images and more can be uploaded to pages. Many tutorials are available on YouTube regarding the creation and uses of Wikispaces. Please note that the user must create an account.

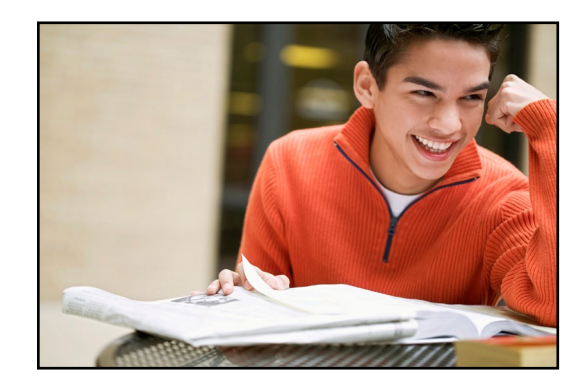

## **Creativity**

#### **[FlipSnack](http://www.flipsnack.com)**

This website allows the user to upload PDF documents and converts these to virtual books which can be read. To use the site, the user first creates a Word document which can be a written retell of a story, a book report, a character sketch, a story extension or an alternate ending. The first page is the title page and, subsequent pages can include text and illustrations. The user saves the completed document in PDF format. The PDF document is uploaded to the website which generates the document in virtual book form with a specific URL address. The URL address allows student and/or parent viewing as well as assessment purposes for the teacher. Please note that the user must create an account.

#### **[Narrable](www.narrable.com)**

This website allows the user to upload photos and to embed a voice recording.

System requirements: headsets with a boom microphone. When recording audio, the site may request that the user allow access to the computer microphone and webcam. Click allow and close. **VERY IMPORTANT: The user's computer may allow the user to enable hardware acceleration. To deactivate this option, go to www. youtube.com. Click on a video. While video is playing, right click. Go to settings, the pop up reads 'Enable hardware acceleration'. Disable by clicking on the checkbox and you are good to go. Please note that the user must create an account.**

#### **[L'écriveron](http://www.lecriveron.fr/)**

This site allows the user to create a poof book by completing the required fields. The site generates the 'poof book' page, ready for construction. Samples and instructions are provided.

#### **Communication**

**[Padlet,](www.padlet.com) [FlipSnack](http://www.flipsnack.com/), [Narrable](www.narrable.com)** can all be used to improve a variety of French communication skills.

#### **[Record mp3](http://www.recordmp3.org)**

This internet tool requires no sign-up and provides step-by-step instructions on making audio recordings. The user is then provided a link for the audio recording which, when posted to the internet address bar, can be re-played. The FSL teacher can create a sound recording to model of key vocabulary, useful structures and expressions for an activity. The FSL student can listen to, practise and record responses to be submitted to the teacher. Recordings can be used as formative assessment to inform instruction as well as an opportunity to provide descriptive feedback.

#### **[Yak It To Me](http://www.yakitome.com/tts/text_to_speech)**

This website allows the user to type in text in the language of choice and, provides the spoken text. This site can provide homework support for students of FSL and their parent(s)/guardian(s) with reading text. Please note that the user must create an account.

#### **[Linguee.com](www.linguee.com)**

Linguee is a web-based language translator with a difference. The search engine provides the user with contextualized options and finds the same context in the target language. For example, the term 'feedback' prompts the following options: feedback, provide feedback, positive feedback and, based on the option chosen, provides the term in documents in both the original language and in the desired target language.

## Critical Thinking

**[Padlet](www.padlet.com)** also promotes critical thinking by allowing teachers to post The FSL teacher can post statements, quotations, questions accompanied by images, audio or video to start a discussion. Through effective questioning, the teacher helps students to move beyond general knowledge and comprehension to critical thinking.

# **Conclusion**

Using information and communication technology is an essential life skill for students to succeed in jobs of the future. "In a world that is constantly changing, Ontario students will be better prepared to adapt, achieve and excel, regardless of the challenges they face," *[Achieving](http://www.edu.gov.on.ca/eng/about/renewedvision.pdf)  [Excellence](http://www.edu.gov.on.ca/eng/about/renewedvision.pdf)* (p.6) Its effective and purposeful integration in the FSL classroom will not only supports students in this regard, but also support their second language development by engaging them in 21st Century learning.

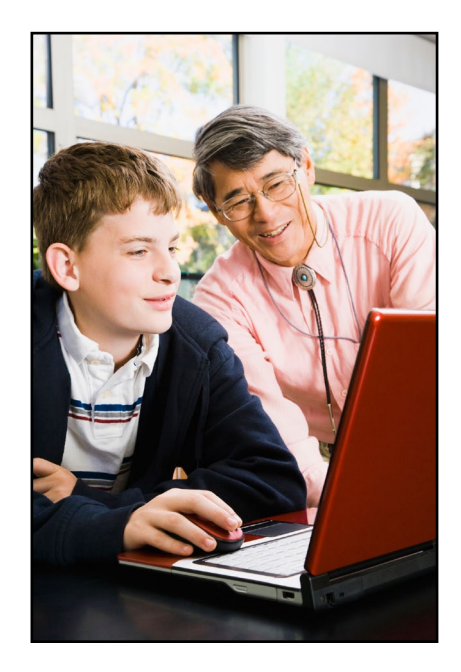

## **Resources**

**[DropBox](http://www.dropbox.com)** <http://www.dropbox.com>

**[e-Learning Ontario](http://www.edu.gov.on.ca/elearning/teacher.html)** <http://www.edu.gov.on.ca/elearning/teacher.html>

**[Evernote](https://evernote.com)** <https://evernote.com>

**[Flashcard stash](http://flashcardstash.com)** <http://flashcardstash.com>

**[FlipSnack](http://www.flipsnack.com)** <http://www.flipsnack.com>

**[L'écriveron](http://www.lecriveron.fr/)** <http://www.lecriveron.fr/>

**[Linguee.com](www.linguee.com)** <www.linguee.com>

**[Narrable](www.narrable.com)** <www.narrable.com>

**[Ontario Educational Resource Bank](https://resources.elearningontario.ca/)** <https://resources.elearningontario.ca/>

**[Ontario Ministry of Education \(2014\). Achieving Excellence, A Renewed Vision for Education in Ontario](http://www.edu.gov.on.ca/eng/about/renewedvision.pdf)** <http://www.edu.gov.on.ca/eng/about/renewedvision.pdf>

**[Ontario Ministry of Education \(2013\). The Ontario Curriculum: French as a Second Language: Core, Grades 4–8;](http://www.edu.gov.on.ca/eng/curriculum/elementary/fsl.html)  [Extended, Grades 4–8; Immersion, Grades 1–8, \(revised\)](http://www.edu.gov.on.ca/eng/curriculum/elementary/fsl.html)** <http://www.edu.gov.on.ca/eng/curriculum/elementary/fsl.html>

**[Ontario Ministry of Education, The Ontario Curriculum: French as a Second Language: Core French, Extended French](http://www.edu.gov.on.ca/eng/curriculum/secondary/fsl.html)  [and French Immersion, Grades 9-12, \(revised\) 2014](http://www.edu.gov.on.ca/eng/curriculum/secondary/fsl.html)** <http://www.edu.gov.on.ca/eng/curriculum/secondary/fsl.html>

**[Padlet](www.padlet.com)** <www.padlet.com>

**[Pinterest](http://pinterest.com)** <http://pinterest.com>

**[Record mp3](http://www.recordmp3.org)** <http://www.recordmp3.org>

**[The Ontario Software Acquisition Program Advisory Committee](https://www.osapac.ca/cms/)**

<https://www.osapac.ca/cms/>

**[Wikispaces](http://www.wikispaces.com)** <http://www.wikispaces.com>

**[Yak It To Me](http://www.yakitome.com/tts/text_to_speech)** [http://www.yakitome.com/tts/text\\_to\\_speech](http://www.yakitome.com/tts/text_to_speech)